## SAP ABAP table CRMV\_SRV\_FKVE\_I {Generierte Tabelle zu einem View}

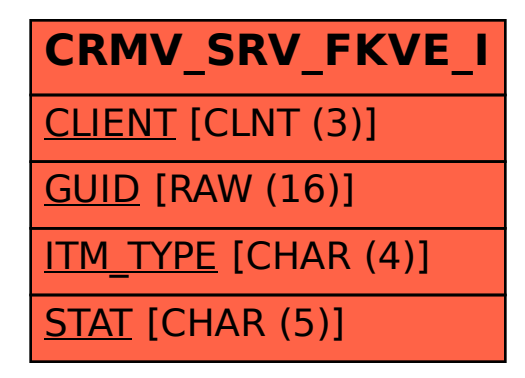